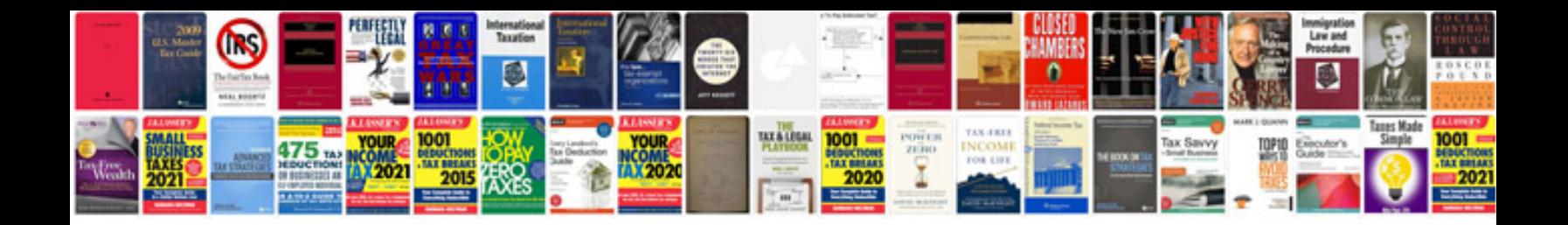

Cv format doc

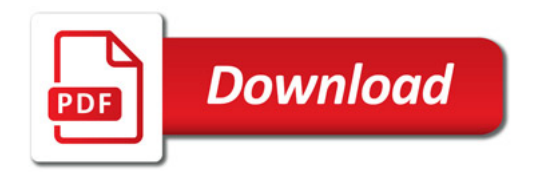

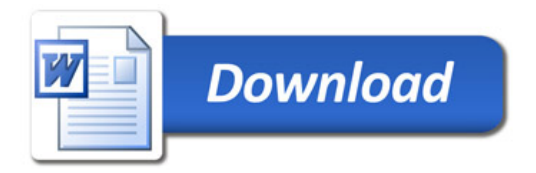